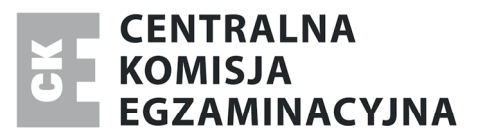

Nazwa kwalifikacji: **Wykonywanie robót zbrojarskich i betoniarskich** Oznaczenie kwalifikacji: **B.16** Numer zadania: **01**

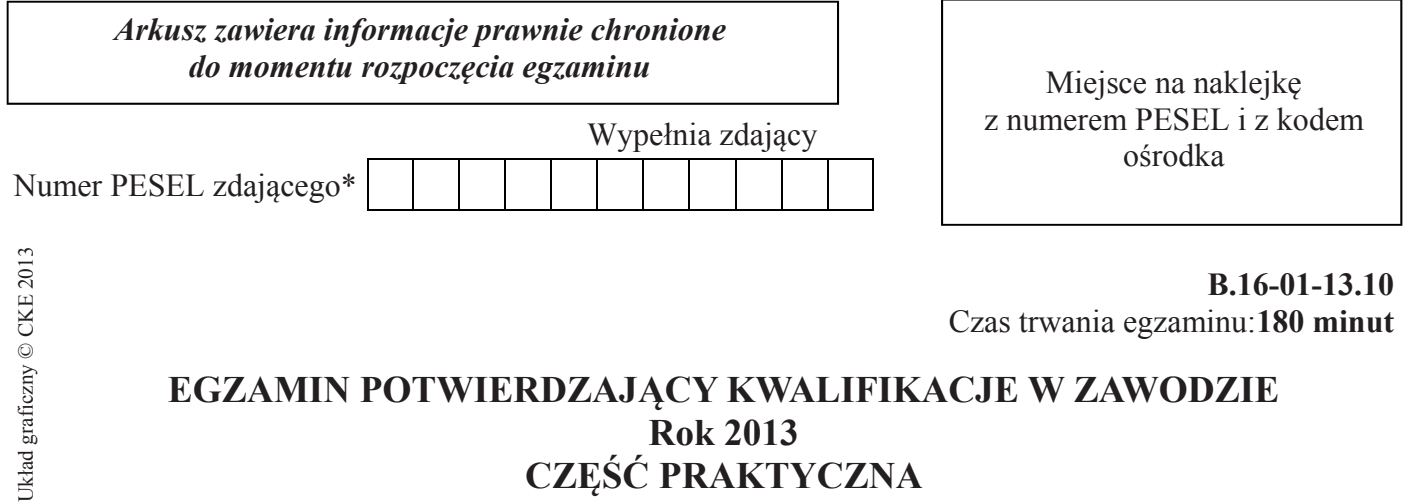

# **CZĘŚĆ PRAKTYCZNA**

## **Instrukcja dla zdającego**

- 1. Na pierwszej stronie arkusza egzaminacyjnego wpisz w oznaczonym miejscu swój numer PESEL i naklej naklejkę z numerem PESEL i z kodem ośrodka.
- 2. Na KARCIE OCENY w oznaczonym miejscu przyklej naklejkę z numerem PESEL oraz wpisz:
	- swój numer PESEL\*,
	- symbol cyfrowy zawodu,
	- oznaczenie kwalifikacji,
	- numer zadania,
	- numer stanowiska.
- 3. KARTĘ OCENY przekaż zespołowi nadzorującemu część praktyczną egzaminu.
- 4. Sprawdź, czy arkusz egzaminacyjny zawiera 4 strony i nie zawiera błędów. Ewentualny brak stron lub inne usterki zgłoś przez podniesienie ręki przewodniczącemu zespołu nadzorującego część praktyczną egzaminu.
- 5. Zapoznaj się z treścią zadania oraz stanowiskiem egzaminacyjnym. Masz na to 10 minut. Czas ten nie jest wliczany do czasu trwania egzaminu.
- 6. Czas rozpoczęcia i zakończenia pracy zapisze w widocznym miejscu przewodniczący zespołu nadzorującego.
- 7. Wykonaj samodzielnie zadanie egzaminacyjne. Przestrzegaj zasad bezpieczeństwa i organizacji pracy.
- 8. Jeżeli w zadaniu egzaminacyjnym występuje polecenie "zgłoś gotowość do oceny przez podniesienie ręki", to zastosuj się do polecenia i poczekaj na decyzję przewodniczącego zespołu nadzorującego.
- 9. Po zakończeniu wykonania zadania pozostaw rezultaty oraz arkusz egzaminacyjny na swoim stanowisku lub w miejscu wskazanym przez przewodniczącego zespołu nadzorującego.
- 10. Po uzyskaniu zgody zespołu nadzorującego możesz opuścić salę/miejsce przeprowadzania egzaminu.

## *Powodzenia!*

<sup>\*</sup> w przypadku braku numeru *PESEL* – seria i numer paszportu lub innego dokumentu potwierdzającego tożsamość

## **Zadanie egzaminacyjne**

Wykonaj zbrojenie belki zgodnie z rysunkiem konstrukcyjnym oraz warunkami technicznymi wykonania robót zbrojarskich.

Przygotuj odpowiednie pręty zbrojenia, a następnie połącz w szkielet zbrojenia za pomocą drutu wiązałkowego.

Wykonany szkielet zbrojenia belki ułóż w przygotowanym na stanowisku deskowaniu, z zachowaniem wymaganego otulenia zbrojenia.

Prace wykonaj zgodnie z technologią robót zbrojarskich, na stanowisku wyposażonym w niezbędne materiały, narzędzia i sprzęt.

Podczas wykonywania prac przestrzegaj zasad organizacji pracy i przepisów bhp oraz zachowuj porządek na stanowisku.

Strona 2 z 4

Więcej arkuszy znajdziesz na stronie: arkusze.pl

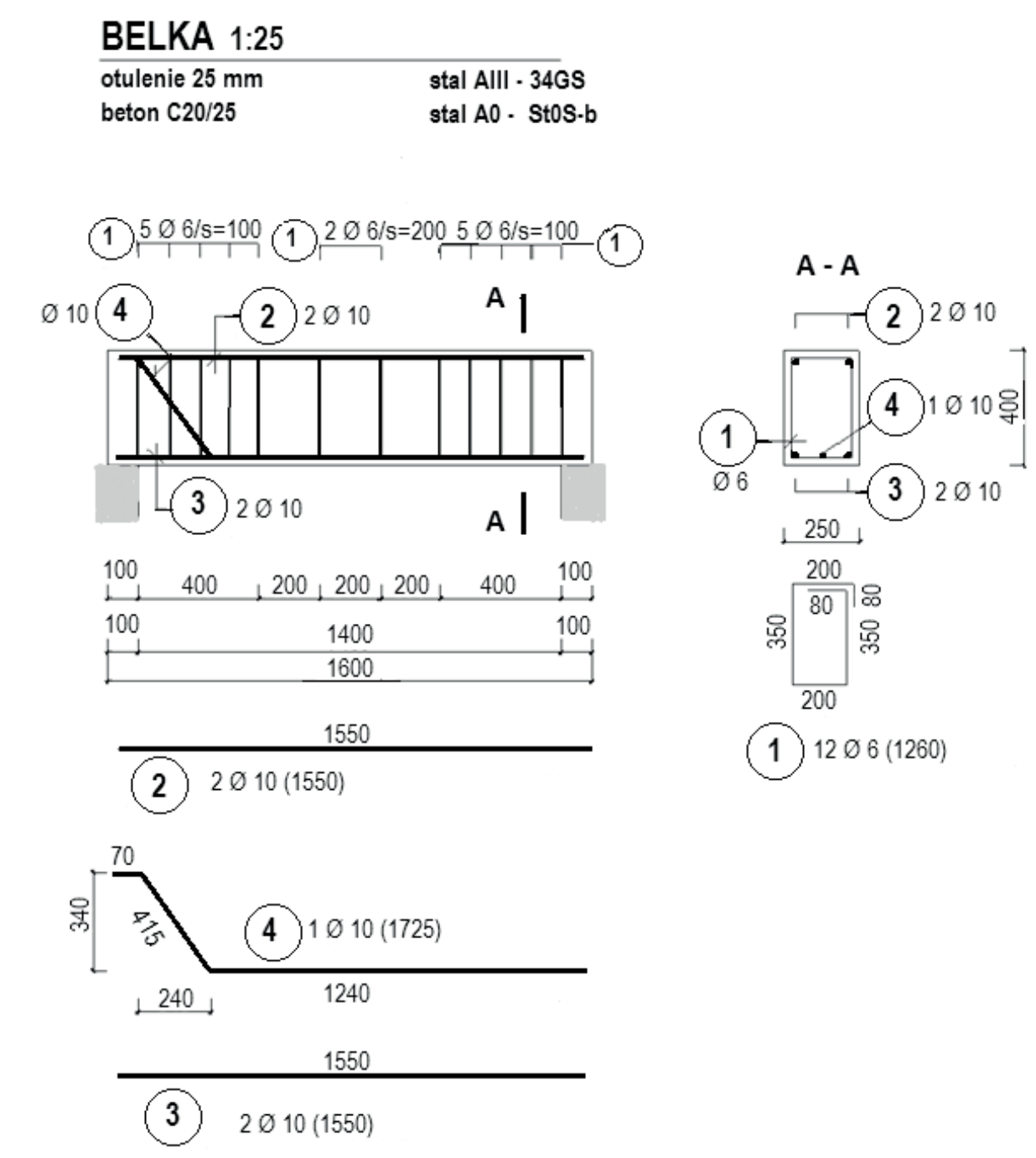

## **ZESTAWIENIE STALI ZBROJENIOWEJ**

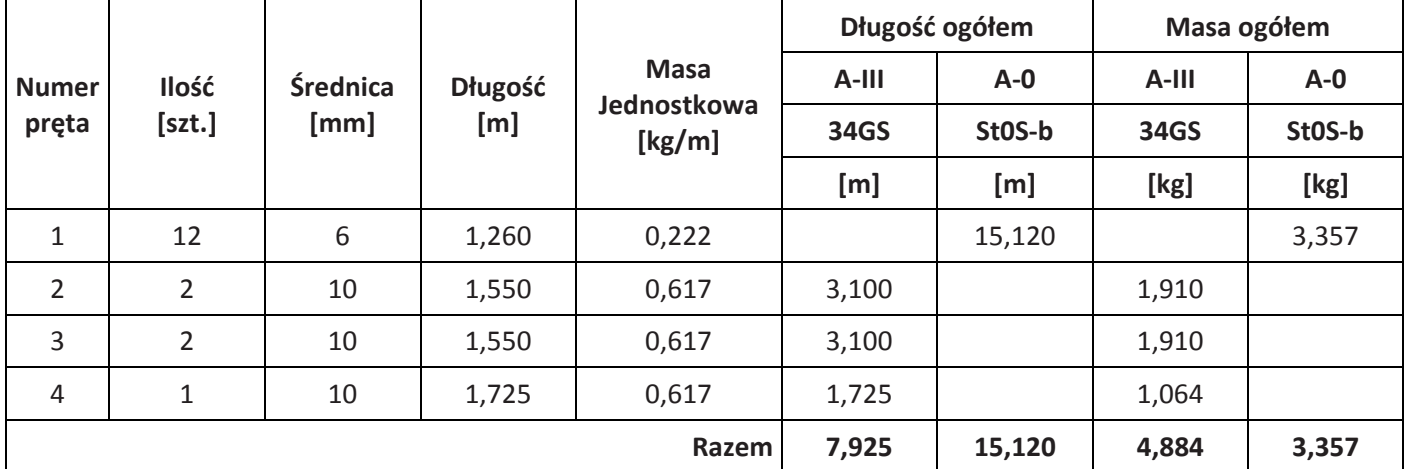

Strona 3 z 4

Więcej arkuszy znajdziesz na stronie: arkusze.pl

#### **Warunki techniczne wykonania i odbioru robót zbrojarskich**

(wyciąg)

1. Dopuszczalne odchyłki wymiarów w wykonaniu zbrojenia:

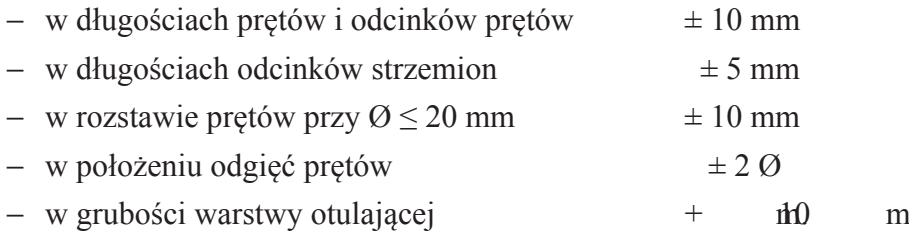

2. Elementy dystansowe.

Dla prętów Ø  $\leq$  10 zalecany rozstaw podkładek dystansowych  $\leq$  0,5 m w ilości co najmniej 2 elementy przy każdej krawędzi.

### **Czas przeznaczony na wykonanie zadania wynosi 180 minut.**

### **Ocenie podlegać będą 2 rezultaty**

- − zmontowany szkielet zbrojenia,
- − zbrojenie ułożone w deskowaniu

#### **oraz**

− przebieg wykonania zbrojenia belki.

Więcej arkuszy znajdziesz na stronie: arkusze.pl